K ロ ▶ K @ ▶ K 할 ▶ K 할 ▶ ... 할 ... 900

# Lecture 14: Windowing

#### ECE 401: Signal and Image Analysis

University of Illinois

4/4/2017

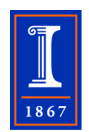

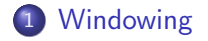

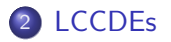

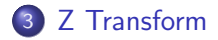

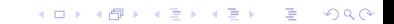

<span id="page-2-0"></span>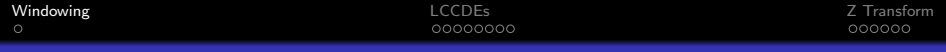

# **Outline**

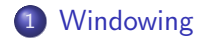

#### 2 [LCCDEs](#page-4-0)

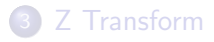

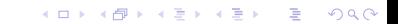

**KORK ERKER ADE YOUR** 

# Windowing Review

The following system implements a lowpass filter with a cutoff of  $\omega_c = \frac{\pi}{6}$  $\frac{\pi}{6}$ :

$$
y[n] = \sum_{m=-17}^{17} x[n-m] \left( \frac{\sin(\pi m/6)}{\pi m} \right)
$$

Unfortunately, this filter lets through a lot of energy in the stop-band. Design a filter,  $h[m]$ , with the same complexity (35 multiplications per output sample), but with a lot less stop-band ripple. Specify an  $h[m]$  that accomplishes this goal.

#### <span id="page-4-0"></span>**Outline**

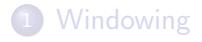

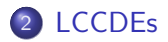

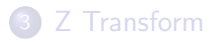

K ロ ▶ K @ ▶ K 할 ▶ K 할 ▶ | 할 | © 9 Q @

Remember the purpose of DTFT is to let us design filters with a carefully specified frequency response:

$$
y[n] = h[n] * x[n] \leftrightarrow Y(\omega) = H(\omega)X(\omega)
$$

$$
X(\omega) = \sum_{m = -\infty}^{\infty} x[m]e^{-j\omega m}
$$

K ロ ▶ K @ ▶ K 할 ▶ K 할 ▶ ... 할 → 9 Q @

LCCDEs (linear constant coefficient difference equations) are a large important class of linear time-invariant systems. An LCCDE is defined by a set of feedforward coefficients  $b_m$ ,  $0 \le m \le M-1$ , and a set of feedback coefficients  $a_n$ ,  $1 \le n \le N - 1$ :

$$
y[n] = \sum_{m=0}^{M-1} b_m x[n-m] + \sum_{n=1}^{N-1} a_n y[n-m]
$$

For example, an FIR filter is a sub-class of LCCDE, with  $b_m = h[m]$ :

$$
y_{FIR}[n] = \sum_{m=0}^{M-1} h[m]x[n-m]
$$

**KORK ERKER ADE YOUR** 

**KORK STRATER STRAKER** 

# LCCDE: the Feedback Term

The feedback term in an LCCDE allows it to represent certain types of IIR (infinite impulse response) filters. For example, consider

$$
y[n] = x[n] + 0.9y[n-1]
$$

Notice that the impulse response of this system is

$$
h[n] = (0.9)^n u[n]
$$

# LCCDE: Second Order Feedback

Or consider:

$$
y[n] = 2a\sin(\theta)x[n-1] + 2a\cos(\theta)y[n-1] - a^2y[n-2]
$$

The impulse response of this system can be calculated to be...

$$
h[n] = \begin{cases} 0 & n = 0 \\ 2a\sin(\theta) & n = 1 \\ 4a^2\sin(\theta)\cos(\theta) = 2a^2\sin(2\theta) & n = 2 \\ 4a^3\cos(\theta)\sin(2\theta) - 2a^3\sin(\theta) = 2a^3\sin(3\theta) & n = 3 \\ \dots & \dots & \dots \\ 2a^n\sin(n\theta) & n \ge 0 \end{cases}
$$

The above analysis is kinda clever, but much too hard to be done routinely. We need a better method to analyze feedback LCCDEs. Remember that the DTFT is linear. Therefore we can take the DTFT of both sides of this equation:

[Windowing](#page-2-0) 2. Transform **LCCDES [LCCDEs](#page-4-0) LCCDES** 2. Transform **Z** Transform

 $000000$ 

**KORK ERKER ADE YOUR** 

$$
y[n] = \sum_{m=0}^{M-1} b_m x[n-m] + \sum_{n=1}^{N-1} a_n y[n-m]
$$

In order to get:

$$
Y(\omega) = \sum_{m=0}^{M-1} b_m \mathcal{F} \{x[n-m]\} + \sum_{n=1}^{N-1} a_n \mathcal{F} \{y[n-m]\}
$$

where  $\mathcal{F}\{x[n]\}$  means "the DTFT of  $x[n]$ ". Obviously, the DTFT of x[n] is  $X(\omega)$ . But what is  $\mathcal{F}\{x[n-m]\}$ ?

イロト イ母 トイミト イミト ニヨー りんぴ

### Time-Shift Property of DTFT

Definition of the DTFT:

$$
\mathcal{F}\left\{x[n-m]\right\} = \sum_{n=-\infty}^{\infty} x[n-m]e^{-j\omega n}
$$

Define  $k = n - m$ , so

$$
\mathcal{F}\left\{x[n-m]\right\} = \sum_{k=-\infty}^{\infty} x[k] e^{-j\omega k} e^{-j\omega m}
$$

$$
\mathcal{F}\left\{x[n-m]\right\} = e^{-j\omega m}X(\omega)
$$

# Analysis of LCCDEs using DTFT

Using the time-shift property of the DTFT, we can transform both sides of

$$
y[n] = \sum_{m=0}^{M-1} b_m x[n-m] + \sum_{n=1}^{N-1} a_n y[n-m]
$$

In order to get:

$$
Y(\omega)=\sum_{m=0}^{M-1}b_me^{-j\omega m}X(\omega)+\sum_{n=1}^{N-1}a_ne^{-j\omega n}Y(\omega)
$$

Withalittlealgebra, weget 
$$
\frac{Y(\omega)}{X(\omega)} = \frac{\sum_{m=0}^{M-1} b_m e^{-j\omega m}}{1 - \sum_{m=0}^{N-1} a_m e^{-j\omega m}}
$$

K ロ ▶ K @ ▶ K 할 > K 할 > 1 할 > 1 이익어

## Analysis of LCCDEs using DTFT

But remember the convolution property of the DTFT:  $Y(\omega) = H(\omega)X(\omega)$ ! So

$$
H(\omega) = \frac{\sum_{m=0}^{M-1} b_m e^{-j\omega m}}{1 - \sum_{m=0}^{N-1} a_m e^{-j\omega m}}
$$

**Therefore** 

$$
h[n] = \mathcal{F}^{-1}\left\{\frac{\sum_{m=0}^{M-1}b_me^{-j\omega m}}{1-\sum_{m=0}^{N-1}a_me^{-j\omega m}}\right\}
$$

where  $\mathcal{F}^{-1}$  means "inverse Fourier transform of." In other words, if we knew how to inverse transform that thing, then we would know  $h[n]$ . Unfortunately, we don't know how to inverse transform that thing. . . and so we invent the "Z transform" to help us figure it out.

<span id="page-13-0"></span>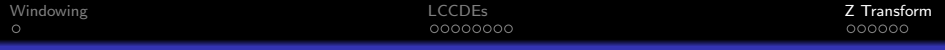

# **Outline**

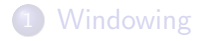

### 2 [LCCDEs](#page-4-0)

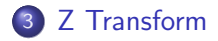

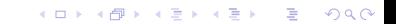

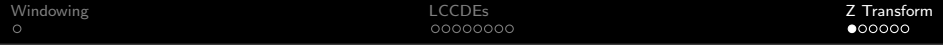

Really, the Z transform is just a way to write the DTFT using fewer letters. Instead of writing

$$
X(\omega)=\sum_{n=-\infty}^{\infty}x[n]e^{-j\omega n}
$$

we write

$$
X(z) = \sum_{n=-\infty}^{\infty} x[n]z^{-n}
$$

K ロ ▶ K @ ▶ K 할 > K 할 > 1 할 > 1 ⊙ Q Q ^

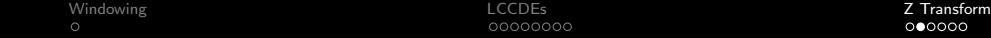

In particular, the time-shift property of the Z transform is exactly the same as the DTFT one, but with fewer letters:

$$
\mathcal{F}\left\{x[n-m]\right\} = e^{-j\omega m}X(\omega), \quad \mathcal{Z}\left\{x[n-m]\right\} = z^{-m}X(z)
$$

So instead of

$$
H(\omega) = \frac{\sum_{m=0}^{M-1} b_m e^{-j\omega m}}{1 - \sum_{m=0}^{N-1} a_m e^{-j\omega m}}
$$

we have

$$
H(z) = \frac{\sum_{m=0}^{M-1} b_m z^{-m}}{1 - \sum_{m=0}^{N-1} a_m z^{-m}}
$$

## Z Transform of an Exponential Signal

Turning  $e^{j\omega}$  into  $z$  is useful for a very small, but very important, set of signals. Specifically, it's useful for exponential signals. For example, suppose

$$
x[n] = a^n u[n]
$$

Then

$$
X(z) = \sum_{n=-\infty}^{\infty} x[n]z^{-n}
$$

$$
= \sum_{n=0}^{\infty} a^n z^{-n}
$$

 $X(z)=\frac{1}{1-az^{-1}}, \quad \text{which means that} \ \ X(\omega)=\frac{1}{1-ae^{-j\omega}}$ 

**K ロ ▶ K 個 ▶ K 필 K K 필 K 및 필 시 이 이 이 이** 

**KORK STRATER STRAKER** 

# Z Transform of Sine Wave

A particular kind of exponential signal that's really, really useful is the one called a "sine wave:"

$$
x[n] = 2a^n \sin(\theta n) u[n]
$$

Then

$$
X(z) = \sum_{n=0}^{\infty} a^n \left( e^{j\theta n} - e^{-j\theta n} \right) z^{-n}
$$

$$
X(z) = \frac{1}{1 - ae^{j\theta}z^{-1}} - \frac{1}{1 - ae^{-j\theta}z^{-1}} = \frac{2a\sin(\theta)z^{-1}}{(1 - ae^{j\theta}z^{-1})(1 - ae^{-j\theta}z^{-1})}
$$

 $\ldots$  and you can kinda see why we like writing  $z$  instead of  $e^{j\omega}$  all the time. It just saves space, really that's the main reason. . .

Another useful kind of exponential is the one called a "cosine:"

$$
x[n] = 2a^n \cos(\theta n) u[n]
$$

Then

$$
X(z) = \sum_{n=0}^{\infty} a^n \left( e^{j\theta n} + e^{-j\theta n} \right) z^{-n}
$$

$$
X(z) = \frac{1}{1 - ae^{j\theta}z^{-1}} + \frac{1}{1 - ae^{-j\theta}z^{-1}} = \frac{2 - 2a\cos(\theta)z^{-1}}{(1 - ae^{j\theta}z^{-1})(1 - ae^{-j\theta}z^{-1})}
$$

$$
\begin{array}{cccc}\text{Windowing} & & & & & & & \\
 & & & & & & & \\
\text{O} & \text{O} & \text{O} & \text{O} & \text{O} & \text{O} & \text{O} & \\
 & \text{O} & \text{O} & \text{O} & \text{O} & \text{O} & \text{O} & \\
 & \text{O} & \text{O} & \text{O} & \text{O} & \text{O} & \text{O} & \\
\end{array}
$$

K ロ X イロ X K ミ X K ミ X ミ → S V C Y C

[Windowing](#page-2-0) 2. Transform  $\mathsf{LCCDEs}$  $\mathsf{LCCDEs}$  $\mathsf{LCCDEs}$  . The contract of the contract of the contract of the contract of the contract of the contract of the contract of the contract of the contract of the contract of the contract of the contr 00000000

 $000000$ 

K ロ ▶ K @ ▶ K 할 > K 할 > 1 할 > 1 이익어

### The Only Z Transform Pairs that Matter

$$
x[n] = \delta[n] \leftrightarrow X(z) = 1
$$

$$
x[n] = a^n u[n] \leftrightarrow X(z) = \frac{1}{1 - az^{-1}}
$$

$$
x[n] = 2a^n \sin(\theta n)u[n] \leftrightarrow X(z) = \frac{2a \sin(\theta)z^{-1}}{(1 - ae^{j\theta}z^{-1})(1 - ae^{-j\theta}z^{-1})}
$$

$$
x[n] = 2a^n \cos(\theta n)u[n] \leftrightarrow X(z) = \frac{2 - 2a \cos(\theta)z^{-1}}{(1 - ae^{j\theta}z^{-1})(1 - ae^{-j\theta}z^{-1})}
$$

Obviously, these transform pairs relate to the feedback LCCDEs we've solved so far. Let's explore the connection next time.